# **Setup Installation for Lecture on PCA and PLS**

### **Benoit Liquet** <sup>∗</sup>

∗ benoit.liquet-weiland@mq.edu.au

#### **Abstract**

This document presents the way to install R packages required for the lecture on PCA and PLS. The main packages used for the lecture is bigstatsr and mixOmics. So no matter if you have trouble to install the other packages.

# **Contents**

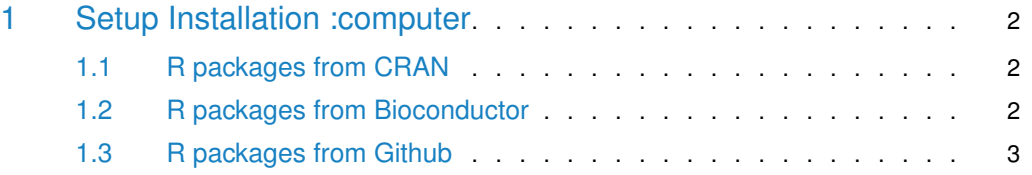

# 1 Setup Installation : computer

<span id="page-1-0"></span>Please make sure that you have recent R and RStudio installed.

- $R : \text{https://cran.r-project.org/}$  $R : \text{https://cran.r-project.org/}$  $R : \text{https://cran.r-project.org/}$
- <span id="page-1-1"></span>• RStudio : <https://www.rstudio.com/products/rstudio/download/preview/>

#### 1.1 R packages from CRAN

It is also recommended that you pre-install the packages I will use during my lecture. The package installation instructions are as follows

```
# Install
from_cran <- c("bigstatsr","sgPLS","bigmemory")
install.packages(from_cran, repos = "http://cran.rstudio.com")
# Load
library(bigstatsr)
library(sgPLS)
library(bigmemory)
```
The install.packages command may install additional packages, which can take some time. Hence it is recommended that you install them ahead of time.

For Mac users, you might have to get an error for packages which require **Xquartz**

<span id="page-1-2"></span>Please install it from <https://www.xquartz.org>

#### 1.2 R packages from Bioconductor

Please use the following code to install the new version of mixOmics which is on Bioconductor.

```
#install for mixOmicx
if (!requireNamespace("BiocManager", quietly = TRUE))
   install.packages("BiocManager")
BiocManager::install("mixOmics")
```
library(mixOmics)

You also have to install first impute R package from Bioconductor before elasticnet R package from CRAN.

```
source("https://bioconductor.org/biocLite.R")
biocLite("impute")
install.packages("elasticnet")
library(impute)
library(elasticnet)
```
## 1.3 R packages from Github

To downlaod some packages from Github you have first to install the R packages devtools from cran

install.packages("devtools", repos = "http://cran.rstudio.com")

then you can install the R package **bigsgPLS** using from R

```
library(devtools)
install_github("matt-sutton/bigsgPLS")
library(bigsgPLS)
```
you can install the R package **sgsPLS** using from R

library(devtools) install\_github("matt-sutton/sgspls")